# **Choice of a Visual Programming Language in a Level 3 Introductory Computing Course**

Malte Ressin

In the level 3 module "Introduction to Computing Technology", the assignment asked students to implement a control program displaying random numbers in a diode display. Students could choose to implement in one of two visual programming languages: Logicator Flowchart (LF) or PICAXE Blocky (PB). LF is a logical representation of a program's execution, whereas PB is a graphical representation of program code. In addition to the program, students were asked to explain their choice and discuss their experience in a report.

This poster describes the thinking behind creating the assignment in this way, elaborates on encountered difficulties, and discusses output, feedback and views of the students as expressed in their submission and their report.

## **Bilbiography:**

Haines, (2016) *Student Engagement Through Choice.* https://www.nais.org/magazine/independent-teacher/fall-2016/studentengagement-through-choice/.

- Teaching two tools instead of one takes up time
- Required increased genericity of marking criteria to be applicable to different solutions

- Check if the choice forms part of the task?
- Consider a "test run" of solutions for grading

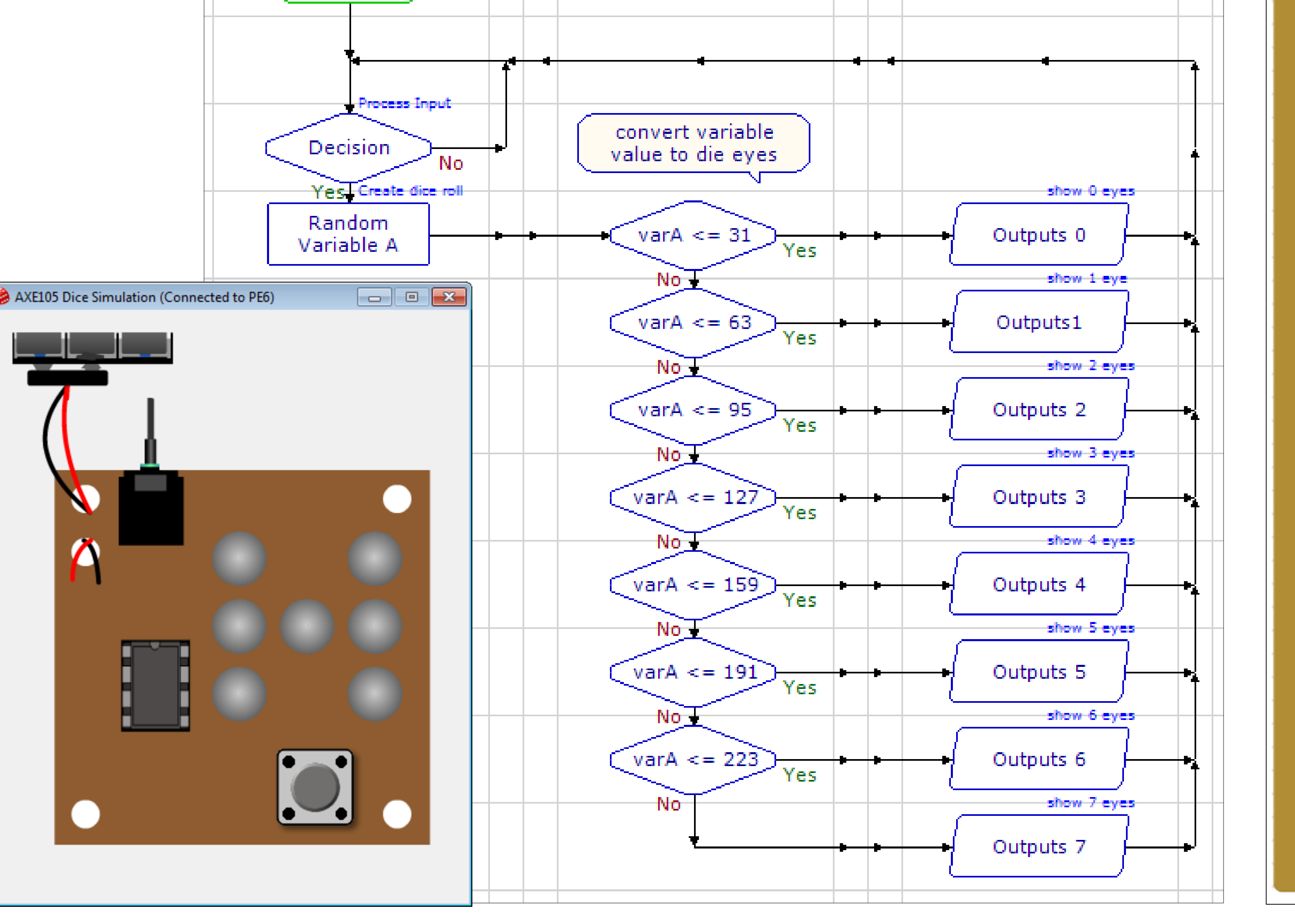

Findley (2016) *Increase Motivation, Engagement, and Mastery with Student Choice*. http://teachingtoinspire.com/2016/03/using-choiceboards-to-increase-motivation-engagement-and-mastery.html.

*School of Computing and Engineering*

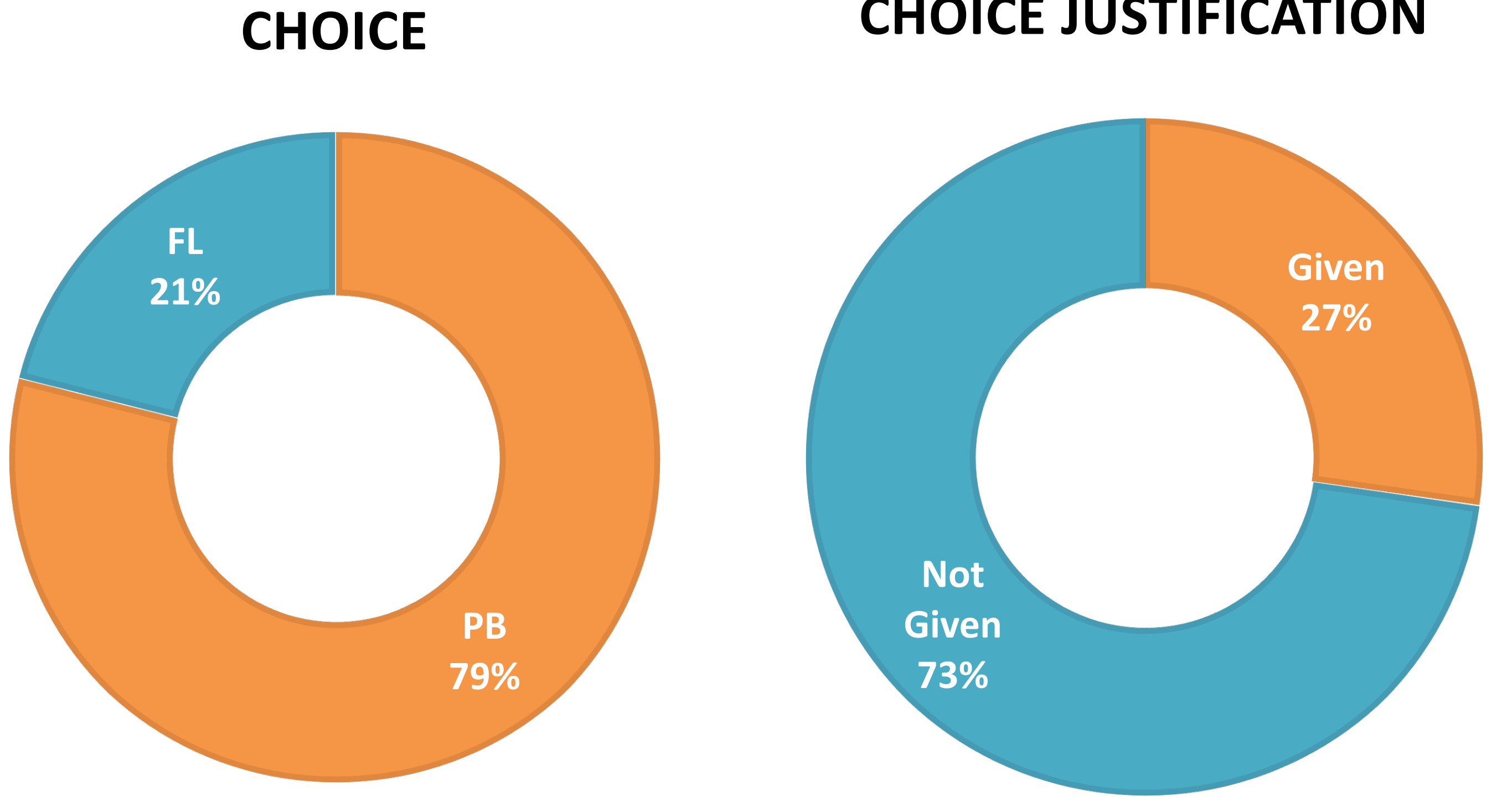

## **CHOICE JUSTIFICATION**

*"I chose Blocky for its similarity to programming languages such as Python or Java, which I already knew."*

*"I preferred flowchart because it seemed to be less complicated and more selfexplanatory."*

*"I used Blocky because I found it very easy to drag and drop and stack the blocks to operate."*

# **STUDENT COMMENTS**

*"The advantage of Blocky is that commands are colourcoded for feature, brightness and easy recognition."*

**RATIONALE**

Start

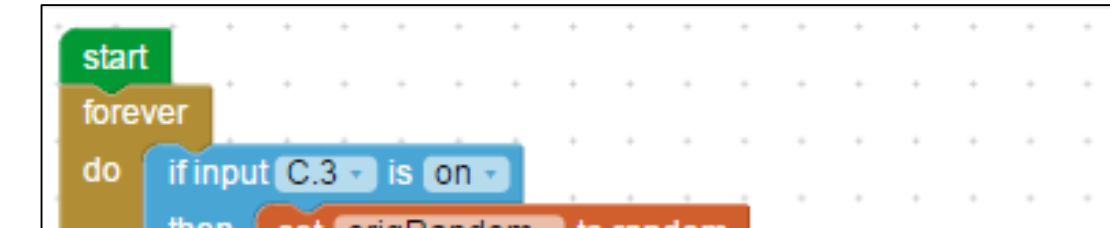

- Take the sting out of a dreaded topic, i.e. programming
- Increase student engagement
- $\Rightarrow$  Increase student retention
- $\Rightarrow$  Increase learning success

## **OBSTACLES**

## **LESSONS LEARNED**

## **LF-PB INEQUIVALENCY EXAMPLE**

Among others, the program needed to convert the result of the random number generator into a random number ranging from 0-7.

In LF, this must to be solved structurally through an if-else statement. In PB, this can be done structurally, or operationally through the use of the modulo operator (%).

#### **JUSTIFICATION TROUBLES**

Many students seemed to struggle with making and justifying a choice in an area that was new to them (see choice justification stats). In hindsight, asking for a justification increased complexity of the assignment and added a task (making a technology choice) to the assignment that students had received no instructions for during the module.

## **FLIP-FLOP-BLUES**

A few students did not stick with their choice, but switched later. This was generally unproblematic except in one case, where one student completed a very good solution in PB during the seminar, but apparently out of boredom started over and ended up submitting a second solution in LF with some errors in it.

*Diode Display (off) Logicator Flowchart (LF) solution PICAXE Blocky (PB) solution*

t origRandom set  $r$  rand07  $\cdot$  to  $\cdot$ CorigRandom - 8 - CT turn output  $(C.0 - 0)$  off turn output C.1 v off turn output  $C.2 -$  off turn output  $C.4 -$  off  $\Theta$  if  $\begin{array}{|c|c|c|c|c|}\n\hline\n\text{random} & \text{if } \mathbb{R} \n\end{array}$ turn output  $C.2 - 0$ urn output  $C.1 - 0$  $\boxed{\text{rand07 - } \div \Box}$  $\overline{1}$  output  $\overline{C}$ .1  $\overline{1}$  or urn output  $C.2 - 0$  $rand07$ urn output  $[0.1 -]$ urn output C.4 v cn  $\boxed{\text{rand07 - } \equiv$ m output  $C.1$ turn output  $C.2 - \overline{O}$ turn output  $C.4 -$  on  $\boxed{\text{rand07}}$   $\leftarrow$   $\boxed{= \cdot}$  $\overline{\text{Im output } C.0}$ urn output  $C.1 -$ Im output  $C.4 -$  on rand07  $\cdot$   $=$   $\cdot$ m output  $C.0$ urn output  $C.1$ um output  $C.2 - 0$ urn output  $C.4 -$  on urn output C.0 v off

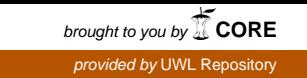

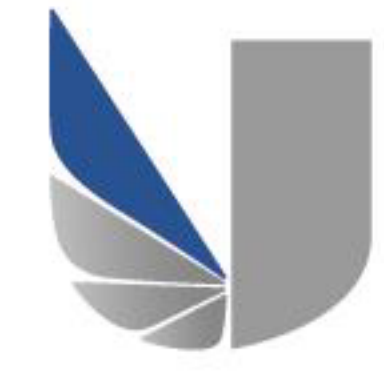

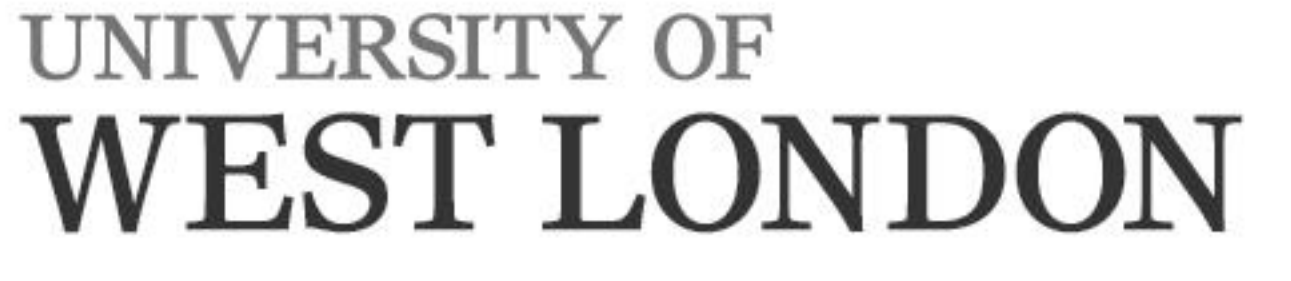